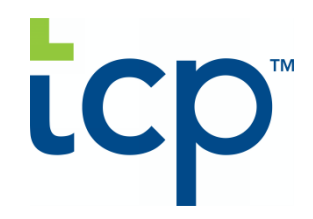

 $\tt TIMECLOCK$   $\tt PLUS$ , **LLC 1 TIMECLOCK DRIVE SAN ANGELO, TX 76904**

**QUOTE # : Q028356**

**CONTRACT START DATE : 06/03/2024**

## **CLIENT INFORMATION**

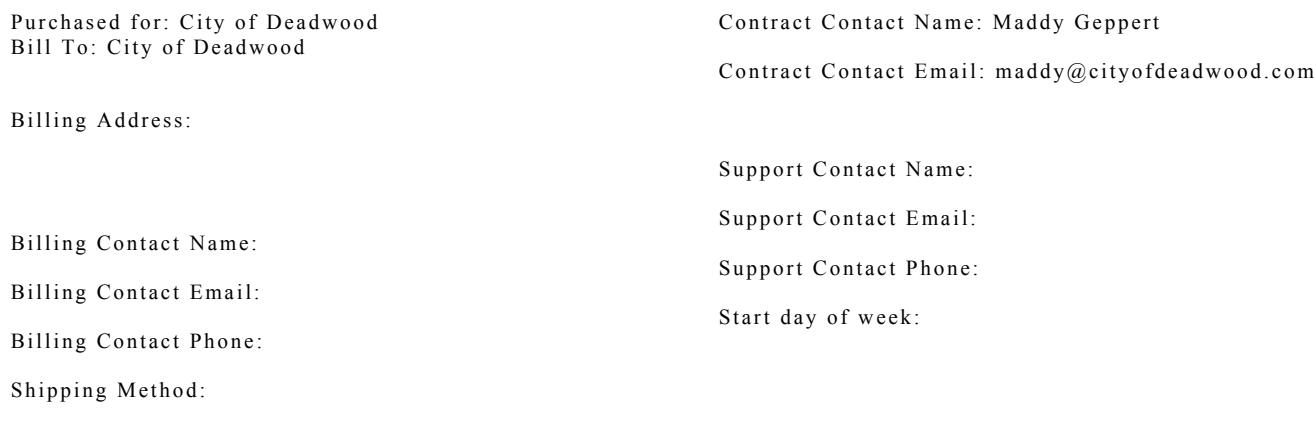

## **BILLING TERMS**

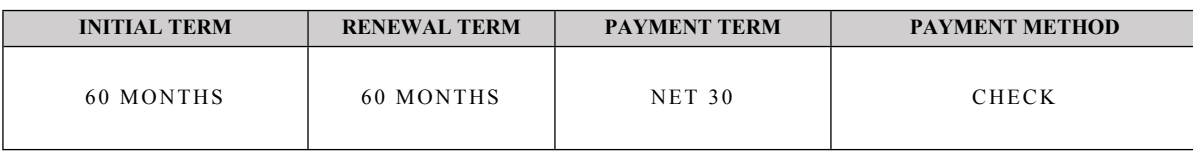

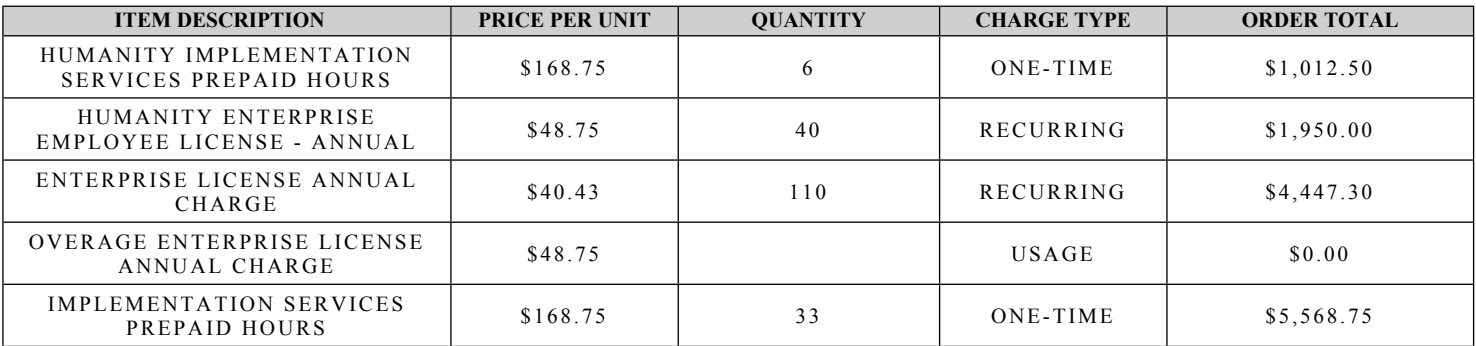

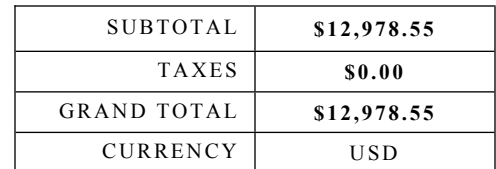

**QUOTE EXPIRATION DATE : 0 6 / 2 8 / 2 0 2 4**

## **SERVICE TERMS & CONDITIONS**

TimeClock Plus, LLC ("TCP"), a Delaware limited liability company, will provide Client and its authorized Employees and Users access to the Services during the Initial Service Term in accordance with the complete terms and conditions (collectively the "Licensing Agreement") found at: **https://www.tcpsoftware.com/legal**

TCP reserves the right to modify the Licensing Agreement at TCP's sole discretion provided that changes shall not materially decrease the Services features and functionalities that Client has subscribed to during the then-current term. Should TCP make any modifications to the Licensing Agreement, TCP will post the amended terms on the applicable URL link and will update the "Last Updated Date" within such documents to notify **Client of said changes.**

This Order Form is entered into as of the Contract Start Date contained herein (the "Effective Date") by and between TimeClock Plus, LLC and the entity named in the Bill To section herein (the "Client"), and is subject to the Licensing Agreement. In the event of any conflict between the Order **Form and the Terms and Conditions (as applicable), the terms of theOrder Form shall control.**

Client shall pay all fees or charges in accordance with those outlined on the Order Form. Except for cases of TCP breach, all fees are committed and **non-cancelable during the term of the agreement.**

The individuals executing this Agreement on behalf of each Party represent and warrant to the other Party that they are fully authorized and legally capable of executing this Agreement on behalf of such Party and that such execution is binding upon such Party.

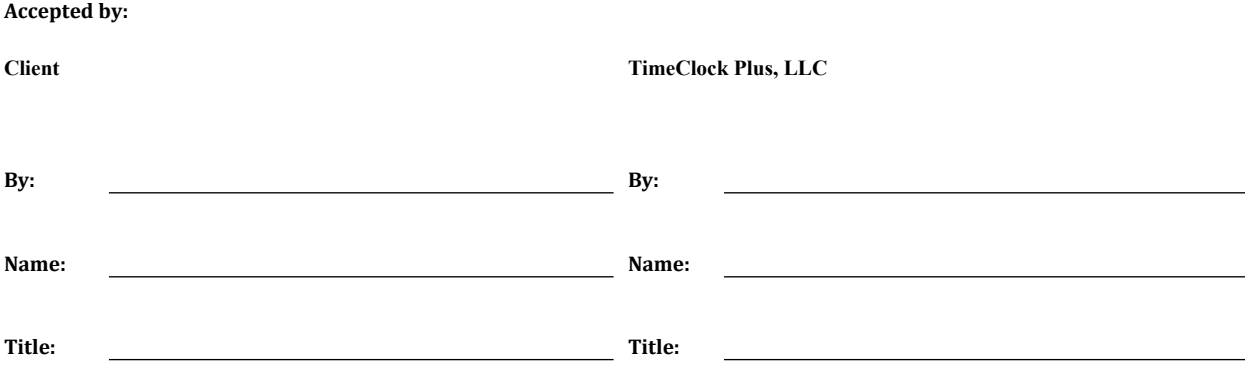